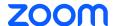

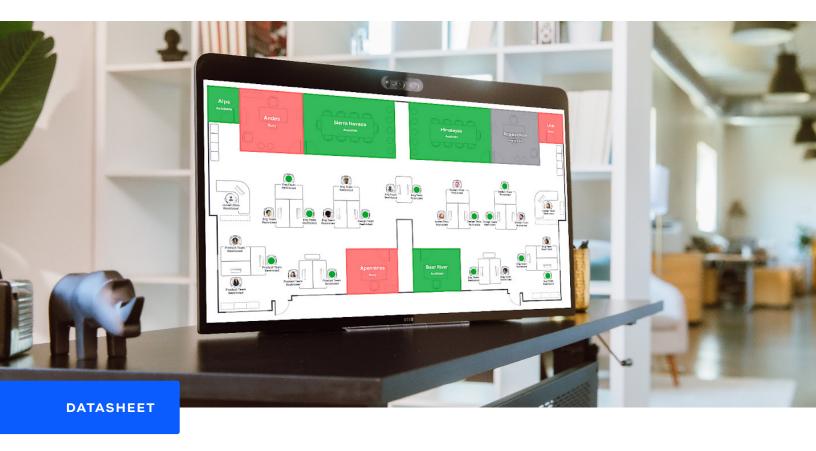

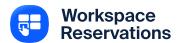

## A hot-desking & hoteling reservation solution for the modern office

Zoom Workspace Reservation leverages the Zoom platform to connect in-office, hybrid, and remote employees to available workspaces with needed. Upon arrival, users can check-in to a Zoom Phone or Zoom Rooms appliances syncing their account info making it their personal workstation. Users can also check-in to Zoom Rooms and spaces without dedicated Zoom-enabled hardware.

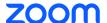

## Integrates with Zooms Digital Signage, Kiosk Mode and Scheduling Displays

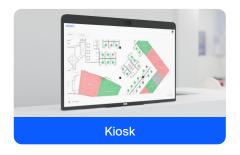

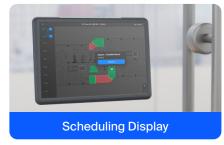

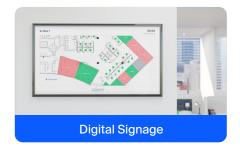

## Reserving a space is easy

Reserve Zoom Rooms, Zoom Phone, Personal Zoom Room devices or any empty or open space you want. Check-in on arrival, it's easy!

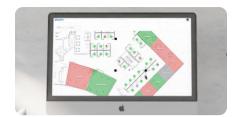

1. VIEW OPENINGS

See what spaces are available live from anywhere

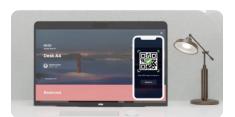

4. CHECK IN

Activate your personal experience when you when you arrive at your location.

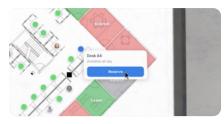

2. RESERVE SPACE

Select a space and claim it for your needs.

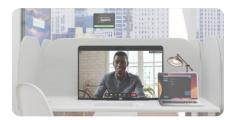

5. DO GREAT WORK

Have another successful visit to the office. (Win!)

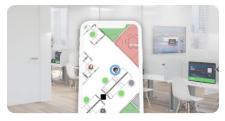

3. FIND YOUR WORKSPACE

View the floor map to find your desk for the day.

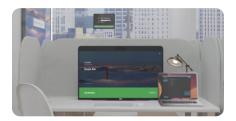

6. CHECK OUT

Release the space and head out.

## Features to help you find the space you need

- + Find a space, reserve and check-in with QR Codes
- Smart Suggestions
- Apps for iOS, Android and Zoom Meetings
- + Admin backend with metrics and reporting
- Provide questionnaires when people reserve a space
- Workspace Capacity and Photos
- + Sync your Zoom account to reserved spaces
- + Reserve spaces that don't have Zoom-connected devices